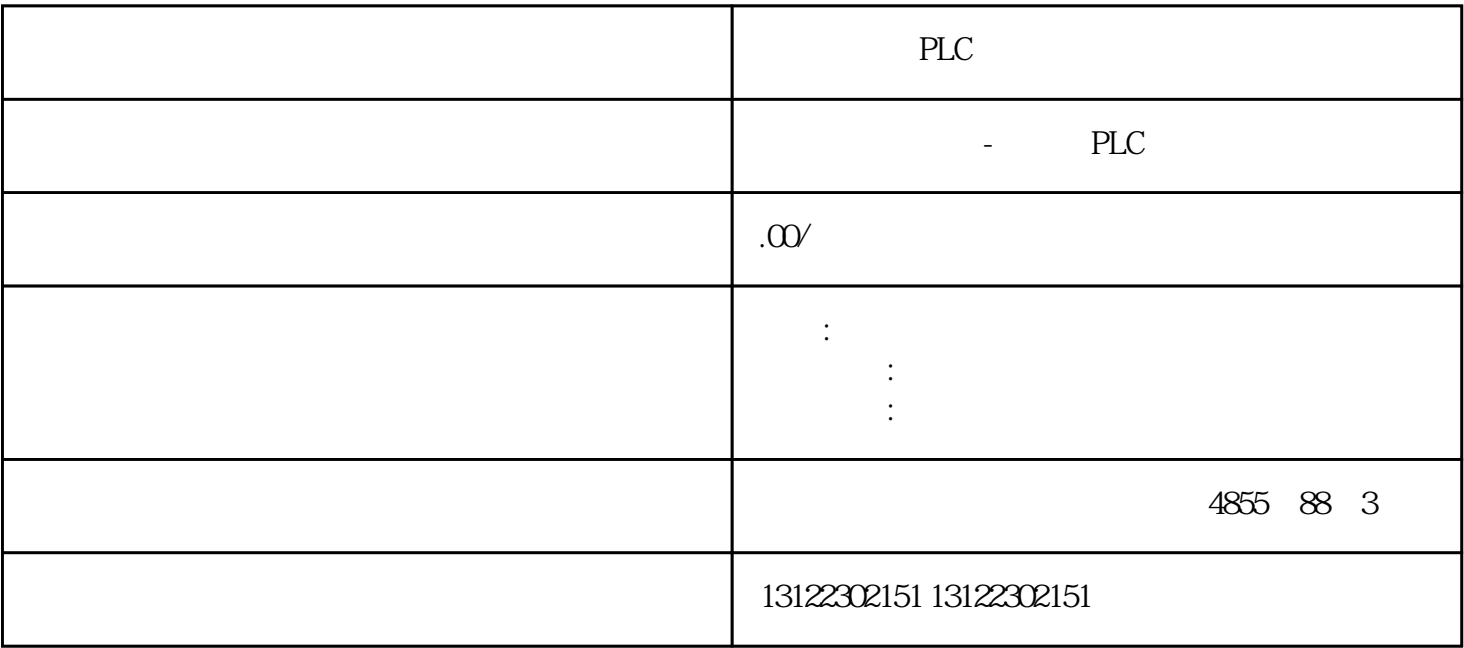

 $\lambda$ 

**SIEMENS** 

- 1 SIMATIC S7 PLC S7-200 S7-1200 S7-300 S7-400 ET-200 S7-200SMART
- 2 LOGO 230RC 230RCO 230RCL 24RC 24RCL
- 3 SITOP 24V DC 1.3A 2.5A 3A 5A 10A 20A 40A .
- 4 HMI TD200 TD400C K-TP OP177 TP177, MP277 MP377,
- $5\degree$
- 

## **SIEMENS**

- $1$  5SY 5SL 5SN
- 2 3VA 3VM 3VT8
- 3 3WL 3WT
- $4\,$

**SIEMENS** 

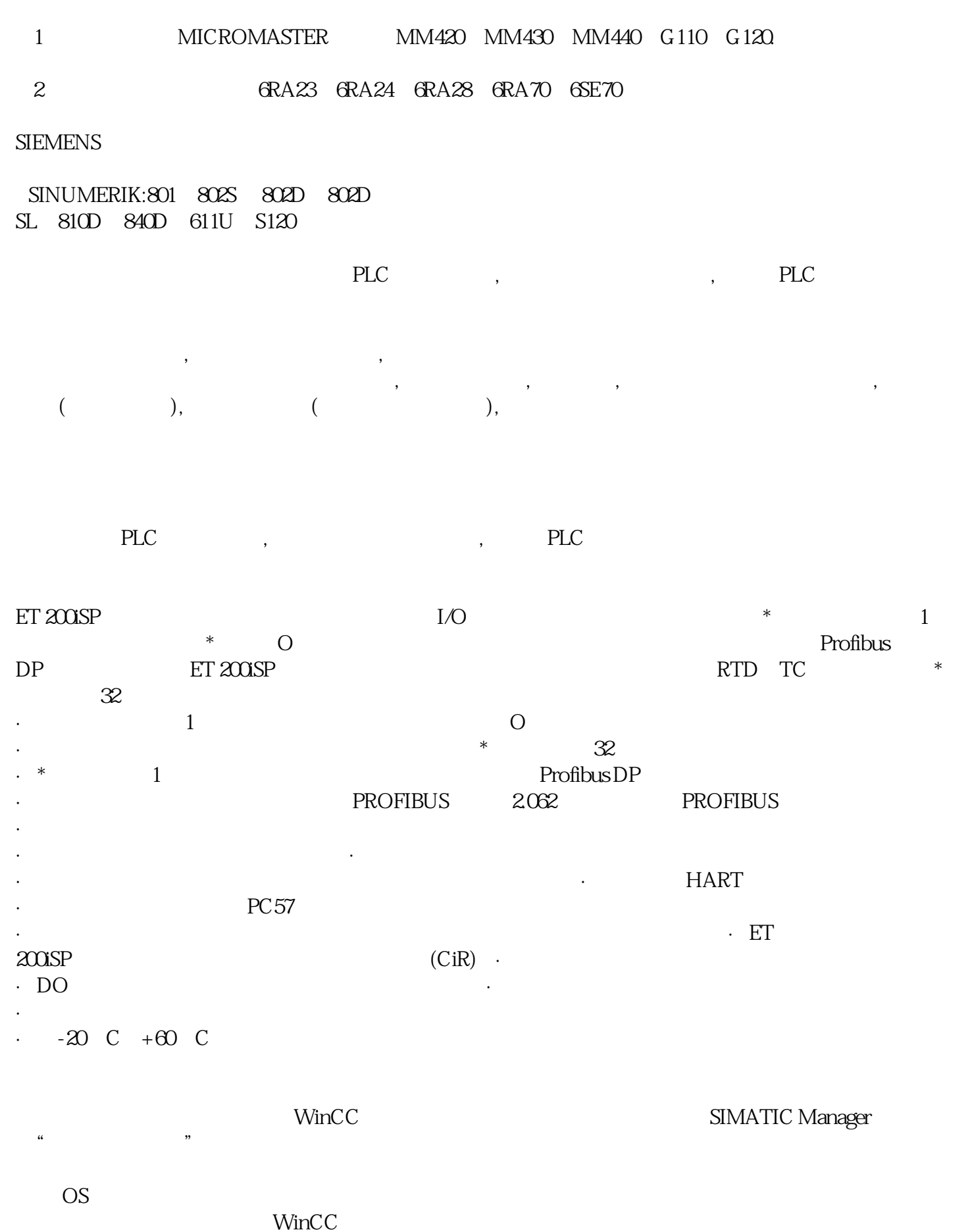

SIMATIC Manager

## OS,  $1024$   $65535$  Simatic Shell " (Encrypted communication)

## Simatic Shell

- 1. WinCC WinCC
- 2. 使用快捷菜单启动"目标系统 > 加载"(Target System > Load) 功能。
- 3. The matrix of the WinCC of the WinCC Project) "The Minder of the Minder State of the WinCC Project)  $\sim$  "Changes) a terms of the WinCC of the WinCC  $\blacksquare$  winCC  $\blacksquare$  the WinCC project)  $-$ 项目首次加载到目标系统时。 – WinCC 项目中的组态会导致无法加载在线更改时。 –

WinCC